## INDIAN SCHOOL AL WADI AL KABIR

Worksheet, 2021-22

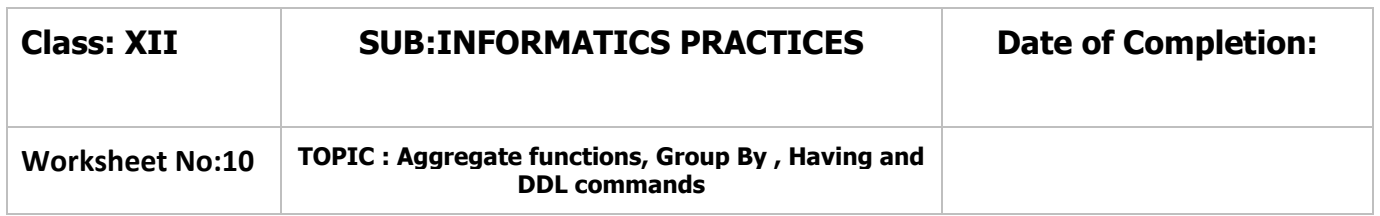

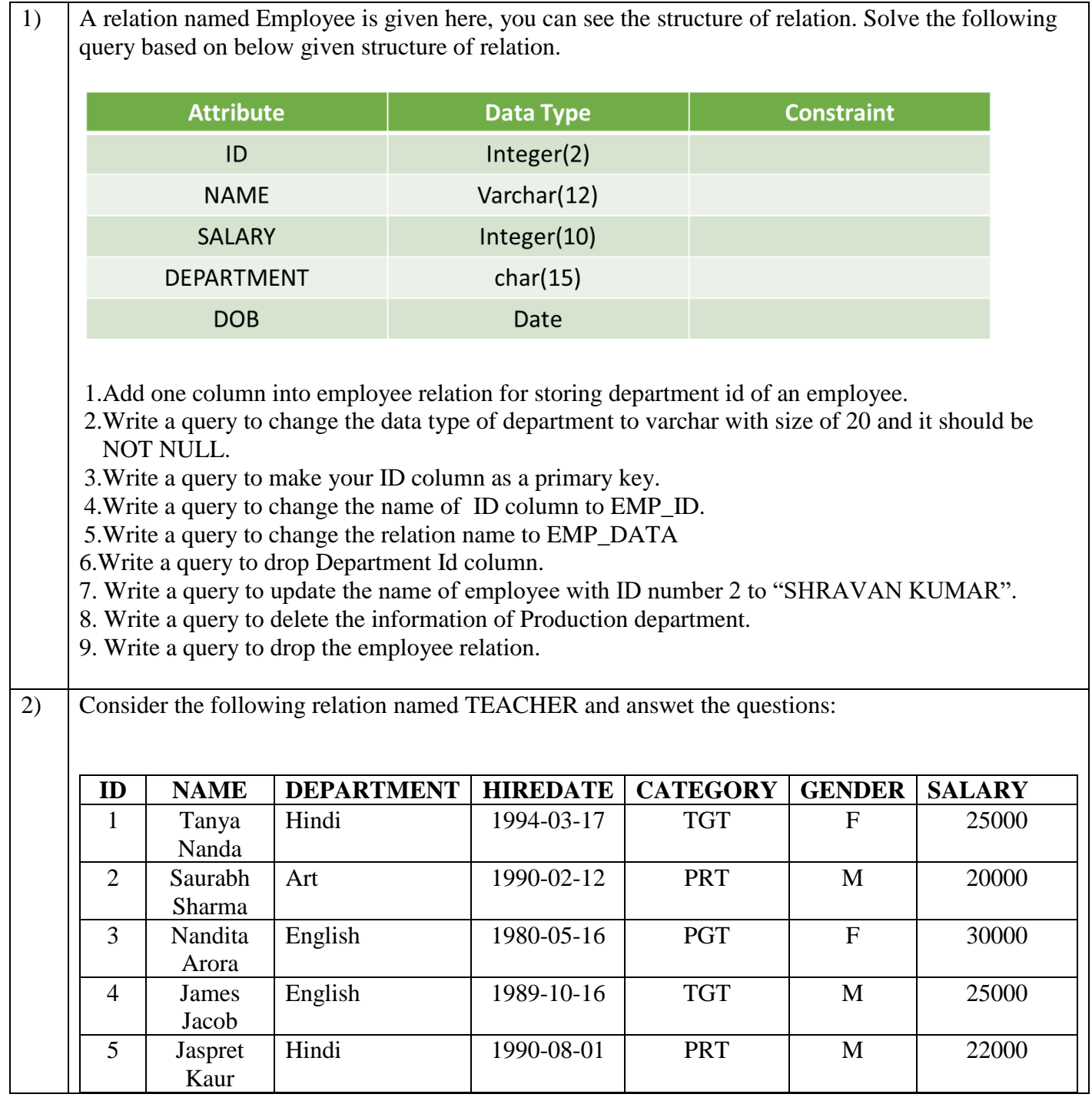

1**|** 0 1 - 0 2 - 2 0 2 2 / P R E P A R E D B Y : K h u s h b u J o s h i | I C T D e p t .

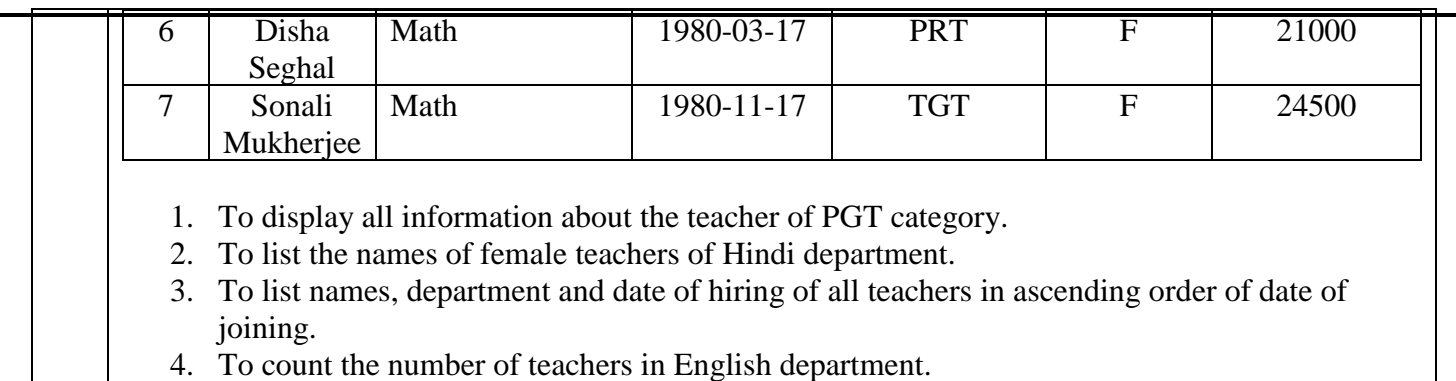

- 5. Display the department and hire date of all the female teachers whose salary is more than 25000.
- 6. Display the list of teachers whose name starts with J.
- 7. Display the total salary of female teachers from Hindi department.
- 8. Display the maximum, average, minimum and total salary of teacher department wise.
- 9. Display the department wise average salay of those department where more than 2 teachers are working.

10. Display the sum of salary of teacher who have joined after '1990-01-01'.

- 11. SELECT COUNT(\*) FROM TEACHER WHERE CATEGORY='PGT'
- 12. SELECT AVG(SALARY) FROM TEACHER GROUP BY GENDER.